### В. А. БУЛАВСКИЙ

## ОБ ОДНОМ АЛГОРИФМЕ РЕШЕНИЯ ТРАНСПОРТНОЙ ЗАЛАЧИ

Несмотря на то, что для решения транспортной задачи - наиболее простой из специальных задач линейного программи рования разработано сравнительно много различных алгорифмов (см., напри- $100.$   $[-4]$  ), нам кажется, что в них не колностью учтены возможности использования специфики задачи для снижения трудоемкости проведения расчетов на ЭВМ. В настоящей статье делается попытка продвинуться в этом направлении дальше. При этом в предлагаемом алгорифме не налагается часто встречающегося требования разделения ингредиентов задачи на две группы (фигурирующего в классической постановке транспортной задачи), а решается задача на произвольной сети. состоящей из направленных звеньев. Поскольку ненаправленное звено представимо как два направленных. а избежать удвоения информации при реализации на ЭВМ можно программным путем, то последнее ограничение не является обременительным.

Часто рассматривается транспортная задача с дополнительными ограничениями сверху на интенсивности перевозок по ряду звеньев. Поскольку эти ограничения здесь могут быть учтены точно так же. как это делается в общей задаче линейного программирования, без увеличения реальной размерности задачи, то для большей ясности изложения будет рассмотрена чистая транспортная вракас без дополнительных огракичений.

Математически транспортная задача на сети из г пунктов и N звеньев может быть сформулирована следующим образом.

4I

Задани числа  $\rho_1, \rho_2, \ldots, \rho_r$  и  $N$  троек

$$
(c^{(v)}, i^{(v)}, j^{(v)}), \quad v = 1, 2, \ldots, N,
$$
 (I)

где  $C^{(\nu)}$  - ведественные числа,  $i^{(\nu)}, j^{(\nu)} \in \{1, 2, ..., r\}$ .

Требуется определить числа  $x^{(\nu)}$ ,  $\nu = 1, 2, ..., N$ , из условий:

- a)  $x^{(\nu)} \ge 0$ ,  $\nu = 1, 2, ..., N$ ;
- 5)  $\sum_{j(\nu) = \kappa} x^{(\nu)} \sum_{i(\nu) = \kappa^2} x^{(\nu)} = \rho_{\kappa}, \quad \kappa = 1, 2, ..., r;$

в) достигает минимума величина

$$
\sum_{\nu=1}^N c^{(\nu)} x^{(\nu)}.
$$
 (2)

**При этом предполагается, что**  $\sum_{\mu}^{r} p_{\kappa} = 0$  и  $i^{(\nu)} \neq j^{(\nu)}$  при BCOK  $\nu$ .

Для удобства изложения в дальнейшем тройки символов (I) будут интерпретироваться как э в е и ь я сети, соединяющие и ачальный пункт звена  $i^{(\nu)}$  сего конечным пунктом  $j^{(\gamma)}$ , ачисла  $x^{(\gamma)}$  - как потоки **DO** СООТВЕТСТВУЮЩИМ ЗВЕНЬЯМ.

Будем называть цепочкой, связывающей пункт  $\kappa$ , с другим пунктом  $\kappa_2$ , конечную последовательность звеньев (I). в которой первое и последнее звено (и томько они) содержат пункты  $K_A$  и  $K_2$  соответственно. Любые два соседних звена имеют обний пункт и никакие два несоседние звена объях пунктов не имеют. **B** цепочке. соединяющей пункт  $K$ , с пунктом  $K_2$ , каждое звено имеет определенную ориентацию: прямую, если его начальный пункт входит в предыдущее звено или совпадает с К. и обратную в противном случае.

Базноом называется совокупность из  $r - 1$  звеньев. в которой любые два пункта связаны одной (и только одной) цепочкой. По любому базису можно однозначно определить потоки  $x^{(v)}$ так, чтобы они отличались от нуля линь на звеньях базиса и были выполнены условия "б". Если при этом окажутся выполненными и условия "a". то базно называется допустным. В дальнейнем с каждым базноом будут связываться так определенные числа  $x^{(\nu)}$ .

42

В излагаемом алгорифме предполагается, что в реваемой задаче имеются допустимые базисы. При этом мы не останавливаемся на очевидных условиях существования такого базиса. Вавно как условиях существования решения (при наличии отрицательных  $C^{(\gamma)}$ ) и вопросах возможности зацикливания процесса в ситуациях вырожде-KMA.

Известно, что решение поставленной экстремальной задачи можно построить на звеньях некоторого базиса, положив остальные равными нулю. Такой базис называется оптимальным. В ал $x^{(\nu)}$ горифие оптимальный базис находится последовательным переходом от одного допустимого базиса к другому, как это делается в рабо- $\mathbf{r}$ ax [2.4].

Для каждого базиса могут быть определены (с точностью до постоянного слагаемого однозначно) числа  $y_k$ ,  $\kappa = 1, 2, ..., r$ , называемые потенциалами пунктов, такие, что

$$
U_1(v)-U_1(v)=C^{(V)},
$$

если звено с номером  $v$  входит в базис. При этом выполнение условий

$$
y_{j}(y) = y_{i}(y) \leq C^{(y)}, \quad y = 1, 2, ..., N \quad , \tag{3}
$$

свидетельствует об оптимальности рассматриваемого базиса [2]. Если же одно из неравенств (3) нарушено. то для перехода к новому допустимому базису нужно включить в базис соответствующее звено и одновременно удалить то звено цепочки, связывающей начальный пункт вводимого звена с его конечным пунктом, которое кмеет в ней прямую ориентацию и минимальный поток.

Излагаемый ниже алгорифм характеризуется тем. что очередной базис хранится выписанным в таком порядке, что не нарушена очередность звеньев ни в одной из цепочек. связывающих пункт 1 с другими пунктами. В остальном порядок звеньев может быть произвольным.

Указанный порядок следования звеньев базиса достигается тогда и только тогда. Когда один из пунктов каждого звена либо имеет номер 1, либо входит в какое-нибудь звено, предшествующее данному. Этот пункт звена будем называть верхним, а второй и и ж и и и. При этом каждому звену базиса соотнесем характеристику  $\pi$ , равную единице, если верхним является началь-

43

ный пункт звена. и нулю в противном случае. Пополненные этой характеристикой упорядоченные звенья базиса составляют с п и -COX  $A$ . Takku oбразом. 5-ая строка списка А, которую будем обозначать  $\alpha_s$ , имеет вид

$$
(\pi_s, c_s, i_s, j_s), s = 1, 2, ..., r-1.
$$

Помимо списка А, алгорифм использует еще рабочий с п исок  $B$ , который состоит из  $r$  строк и используется на разных этапах алгорифма. Строку с номером к этого списка будем обозначать через  $\cdot$   $\beta_{\kappa}$ .

Принятый порядок записи звеньев базиса поддерживается при переходе к новому базису, для чего в алгорифме на каждом шаге происходит некоторая перестановка строк списка А. Это позволяет, во-первых, вычислять потенциалы  $U_K$  для очередного базиса за один просмотр списка А, во-вторых, не хранить зеличи $x^{(1)}$ , а вычислять их по мере надобности, в-третьих, срав-ЯΚ нительно просто отнокивать нужные при переходе к новым базисам цепочки.

При описании алгорифма нам удобно будет пользоваться следующей символиксй. Запись

$$
R \Rightarrow Z \tag{4}
$$

÷

следует понимать так: в дальнейшем под символом  $Z$  понимать то, что стоит слева от стрелки. В качестве  $R$  может стоять либо некоторый символ, либо число, либо формула, по которой вычисля- $Z$ . Несколько записей вида (4), разделенные зается значение пятыми и взятне в квадратние скобки, означают, что присвоение значений правым частям производится одновременно. Запись вида

ecan  $[\ldots]$ , ro  $[\ldots]$ 

означает. что действия. перечисленные внутри второй пары квадратных скобок, выполняются лишь при удовлетворении всех условий, перечисленных в первой паре скобок. Действия, указания о которых ваписани столбиком, производятся последовательно, в порядке ЖX записи. Наконец. фигурная скобка справа с перечислением значений некоторого параметра означает, что данный кусок алгорифма надлежит выполнять последовательно при этих значениях параметра.

## I. Вычисление потенциалов

В этой части алгорифма список  $B$  используется под запоминание потенциалов пунктов: в строке к списка помещается потенциал пункта к. Поскольку в определении потенциалов имеетс. некоторый произвол, то можно потенциал первого пункта положить равным нулю. Затем поочередно на всех звеньях базиса по известному потенциалу верхнего пункта на основании формул

$$
y_{is} - y_{is} = c_s
$$
,  $s = 1, 2, ..., r-1$ ,

определяется потенциал нижнего пункта. Алгорифм вычисления noтенциалов может быть кратко записан так:

$$
0 \Rightarrow \beta_4,
$$
  
ec*nu*  $\left[ \pi_s = 0 \right]$ , *ro*  $\left[ \beta_{j_S} - c_s \Rightarrow \beta_{i_S} \right]$   
ec*nu*  $\left[ \pi_s = 1 \right]$ , *ro*  $\left[ \beta_{i_S} + c_s \Rightarrow \beta_{j_S} \right]$   $s = 1, 2, ..., r-1$ .

#### 2. Проверка условий оптимальности

Эта часть алгорийма заключается в проверке условий (3). Если они выполнены, то вычисления заканчиваются и по имеющемуся оптимальному базису надлежит лишь вычислить соответствующие ему потоки. В противном случае будет обнаружено звено

$$
(\pi_{o}, c_{o}, i_{o}, j_{o}),
$$

которое следует ввести в базис. При этом полагаем  $\pi_0 = 0$ .

## 3. Изменение базиса

Изменение базиса осуществляется за два (вообще говоря, неполных) просмотра списка А в обратном порядке.

При первом просмотре для каждого звена вычисляется поток  $x$ . При этом прослеживаются цепочки, соединяющие пункты  $\overline{\iota}_0$  **H**  $\overline{\jmath}_0$ с пунктом 1, до их слияния (тем самым замыкается цепочка между пунктами  $i_0$  и  $j_0$  ). На этих цепочках отыскивается удаляемое из базиса звено, т. е. звено, ориентированное от пункта  $\hat{L}_c$ 

к пункту *ј<sub>о</sub>,* на котором поток минимален. Попутно запоминаеткоторая из цепочек оказалась порванной ( $\varphi = 0$ , если це-CH. почка от  $i_a$  порвана, а от  $j_a$  целая:  $\omega = f_a$  если наоборот) и количество  $\lambda$  звеньев порванной цепочки, расположенных в списке А после удаляемого звена. Эта часть алгорифма в принятой нами символике выглялчт так:

$$
\rho_K \Rightarrow \beta_K \left\{ \begin{array}{ll} \kappa = 1, 2, \ldots, r, \\ \left[ 0 = 2l_1, 0 = 2l_2, +\infty \Rightarrow \varepsilon, i_0 = 2\alpha, j_0 = 2\beta \right], \end{array} \right.
$$

ecan  $[\pi_s = 0]$ , ro  $[-\delta_{i_s} \Rightarrow x, \ \delta_{i_s} + \delta_{j_s} \Rightarrow \delta_{j_s}]$ ecan  $[\pi_s - 1]$ , ro  $[\beta_{j_s} \Rightarrow x, \beta_{i_s} + \beta_{j_s} \Rightarrow \delta_{i_s}]$ ecan  $[\pi_s = 0, i_s = \alpha, x < \varepsilon]$ , to  $[x \Rightarrow \varepsilon, s \Rightarrow \gamma, 0 \Rightarrow \varphi, l \Rightarrow \lambda]$ ecan  $[x_s = 1, j_s = \beta, x < \epsilon],$  To  $[x \rightarrow \epsilon, s \Rightarrow \gamma, 1 \Rightarrow \varphi, l_z \Rightarrow \lambda]$   $s = r - 1, r -$ <br>some  $[x_{s} = 0, i_{s} = \alpha],$  To  $[l_s + 1 \Rightarrow l_s, j_s \Rightarrow \alpha]$   $-2, \ldots, \overline{s}$ ecли  $[\pi_5 = 0, i_5 = \beta]$ , ro  $[l_2 + 1 = l_2, j_5 = \beta]$ echa  $[\pi_s = 1, j_s = \alpha]$ , ro  $[l_s + 1 = l_s, i_s = \alpha]$ ectin  $[\bar{x}_s - 1, j_s - \beta]$ , ro  $[l_2 + 1 = l_2, i_s = \beta]$ 

Цикл этой части адгорифма заканчивается на том значении параметра 5, после которого окажется  $\alpha = \beta$ . После **070T6** интересующие нас в дальнейшем символы имеют следующий смысл:

- $\chi$  номер строки списка  $A$ . в которой находится удаляемое звено:
- $\lambda$  количество звеньев порванной цепочки, расположенных в списке  $A$  после строки  $\gamma$ :
- $\varphi = 0$ , если порванная цепочка начиналась от  $i_o$ ;
- $\varphi = f$ , если порванная цепочка начиналась от  $f_0$ .

Чтобы сформировать новый базис, осталось заменить звено в строке с номером  $\gamma$  на новое и произвести необходимую перестановку списка А. Для этого помещаем вводимое звено. приписав ему признак  $\pi$ , равный  $\varphi$ , в строку с номером  $r - \lambda$  списка  $B$  и снова просматриваем список  $A$  в обратном порядке. При этом, как и раньше, прослеживаем цепочки и выписываем эвенья целой цепочки в список В выше вводимого звена, а звенья пор-

ванной цепочки - ниже его, меняя у последних признак  $\pi$  $\mathbf{a}$ противоположный. Встречающиеся по пути не принадлежащие цепочкам звенья уплотняем в конец списка А. Такой просмотр списка  $\mathbf{A}$ продолжается до строки  $\gamma + 1$ , после чего образовавшийся в нем кусок пустых строк заполняется переупорядоченными звеньями цепочек из списка  $B$ .

В приводимой ниже записи этой части алгорифма стрелка

означает пересылку звена с изменением признака  $\pi$  на противоположный.

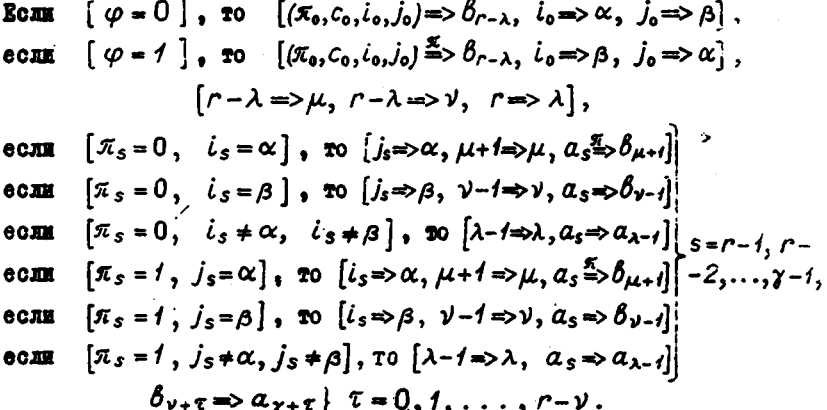

После окончания работы этой части алгорифма список  $\boldsymbol{A}$ оказывается заполненным новым базисом с нужным упорядоченнем звеньев. Теперь надлежит вычисяить новые потенциалы и т. д., до подучения оптимального базиса.

# 4. Вычисление потоков

После подучения оптимального базиса возникает необходимость вычислить потоки на этом базисе. Приводимый ниже алгорифм ОСУЩОСТВЛЯЕТ ЭТО, ЗАНИМАЯ ПОД ВЕЛИЧИНЫ ПОТОКОВ СООТВЕТСТВУЮШНЕ звеньям базнса строки списка А.

$$
p_{\kappa} \Longrightarrow \mathcal{B}_{\kappa} \, \Big\{ \, \kappa = 1, 2, \ldots, r,
$$
  
\n
$$
\text{norm} \, \Big[ \pi_s = 0 \Big], \, \text{ro} \, \Big[ -\delta_{i_s} \Longrightarrow \alpha_s, \, \delta_{i_s} + \delta_{j_s} \Longrightarrow \delta_{j_s} \Big] \Big\} \, \text{s} = r - 1, r - 2, \ldots, 1.
$$
  
\n
$$
\text{norm} \, \Big[ \pi_s = 1 \Big], \, \text{ro} \, \Big[ \, \delta_{j_s} \Longrightarrow \alpha_s, \, \delta_{i_s} + \delta_{j_s} \Longrightarrow \delta_{i_s} \Big] \Big] \, \text{s} = r - 1, r - 2, \ldots, 1.
$$

47

В заключение сделаем некоторые замечания. касающиеся реализации описанного алгорифма на ЭВМ.

Замечание І. При реализации на ЭВМ проверку условий энтимальности целесообразно делать независимым никлом. т. е. после очередного изменения базиса и вычисления новых потенциалов начинать просмотр полного списка звеньев (I) не с начала. а с того места, где на прошлом шаге было обнаружено нарушение условий (5). При этом вводить в базис следует лишь звено, на котором невязка в условиях (3) превышает некоторое число (так называемый "барьер"), которое периодически дробится в процессе вычислений. Впрочем, это замечание, по-видимому, относится ко многим алгорифмам динейного программирования.

Замечание 2. Может показаться, что в алгорифме совершается ненужная работа по вычислению потоков на каждом шаге. которой можно било бы избежать, сохраняя эти потоки. Однако при хранении потоков, помимо занимаемого ими места, мы прогадывали бы еще на их исправлении и нерестановке при изменении базиса.

Замечание 3. При наличии свободного места в *RAMSTR* иашины можно было бы потенциалы хранить на отдельном поле. При этом перевнчисление их на каждом шаге следовало бы начинать со строки списка А с номером  $\gamma$ , т. е. перевычислять потенциалы лишь по той части базиса, которой коснулась перестройка. Поскольку, однако, потенциалы строятся за один просмотр, выигрыш от этого был бы не слишком большим.

Замечание 4. Почти все приемы построения начального плана транспортной задачи легко приспосабливаются для подучения базиса с нужным здесь упорядочением. Поэтому этот вопрос при описании алгорифма не рассматривался.

## *IMTEPATYPA*

- I. Брудно A. Л. Решение транспортной задачи методом вычеркивающей нумерации. В кн. "Применение цифровых вычислительных машин в экономике". М., 1962, стр. 17-38.
- 2. Канторович Л. В. и Гавурин М. К. Применение математических методов в вопросах анализа грузопотоков. В кн.

"Проблемы повышения эффективности работы транспорта", М., 1949, стр. IIO-138.

- 3. Лурье А. Л. Алгоричи решения транспортной задачи путем приближения условно-оптимальными планами. - Вычисл. математика, 1961, № 7, стр. 151-160.
- 4. Я ковлева М. А. Задача о минимуме транспортных затрат. В кн. "Применение математики в экономических исследованиях", т. І. М., 1959, стр. 390-399.